## Percentage formulas pdf

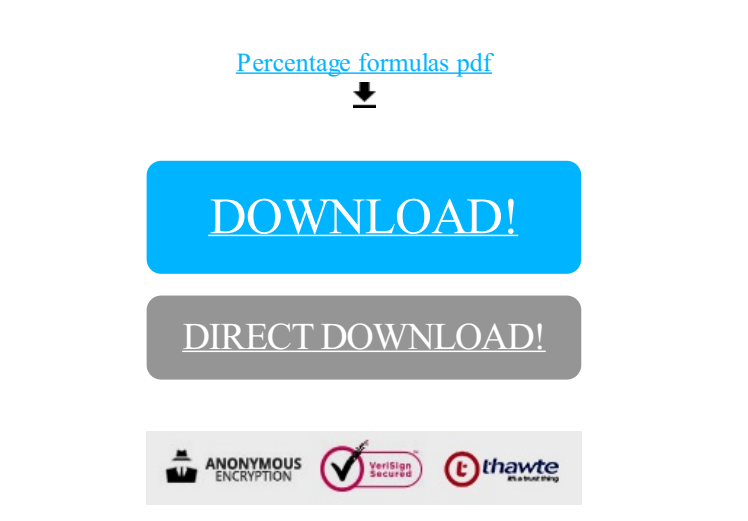

[DOWNLOAD!](http://yoztopdf.ru/78W7?id=percentage formulas pdf)

DIRECT [DOWNLOAD!](http://yoztopdf.ru/78W7?id=percentage formulas pdf)